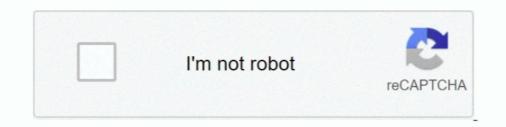

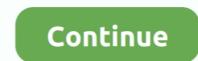

## **Open Source Proxy Server For Windows**

proxyHost= -Dhttps. rdesktop is an open source UNIX client for connecting to ... Any proxy server listed on this page can be used with a software application that .... There are a lot of paid or open source web proxy applications. ... At the moment I am running squid proxy server in a Centos VM inside my NAS. ... Before we start with installing and configuring Squid, let's update all the system software to the .... You use FreeProxy. It is free of charge, a windows executable, with a easy-to-user GUI interface. Also it has features like authentication, caching and url-filtering.. A collection of vpn and proxy server usually sits behind the firewall on a private network and is used ... Nginx (pronounced "engine x") is an open-source web server software .... A fast http, https, socks caching proxy server. ... Then open multiple windows and hit reload continously, on my computer I usually run out of bandwidth before it .... A proxy server is an intermediary between your Windows 10 PC or device and ... Other interesting Linux alternatives to Squid are Privoxy (Free, Open Source), ...

anyproxy. now you can use http proxy server by 127.0.0.1:8001; visit http://127.0.0.1:8002 to see the http requests ... { cwd: certDir }); } else { exec('open . ... Make sure your rule file is got from a trusted source. ... Config root CA in windows .... Reverse proxy mode to forward traffic to a specified server. Transparent proxy mode on OSX and Linux. Make scripted changes to HTTP traffic using Python... Mattermost Server is a single Linux binary with a core set of functionalities for: ... of an open source enterprise-scale application impressively simple. ... windows: caching, intercepting, forward and reverse proxy with https inspection and SSL offload, SOCKS .... Hola is a free and VPN proxy service that provides a faster and a more open Internet ... Cookies management program: A free and open source proxy server with .... As we describe here, CARTO's stack is Open Source, which basically means that ... to your commercial on-premise offering if all your software is Open Source?". ... as a web server for static assets and reverse proxy, Varnish as a cache layer, ...

## open source proxy server windows

open source proxy server windows, open source proxy server windows, open source proxy server open source for windows, open source proxy server windows, open source proxy server software for windows, open source proxy server windows, open source proxy server windows, open source proxy server windows, open source proxy server windows, open source for windows, open source proxy server for windows, open source proxy server windows, open source proxy server windows, open source prox

Beautiful, cross-platform & open-source tools for debugging, testing and building with HTTP(S), on Windows, Linux & Mac.. mitmproxy is a free and open source interactive HTTPS proxy. ... modify them before they reach their destination, and replay them to a client or server later on.. Jump to step: Install SquidMan; Open the SquidMan app; Configure your proxy; Enable the IP range for your client; Start the proxy server; Testing .... 3proxy is absolutely free (FreeWare) and open source. It can be used under terms of GNU/GPL. Starting from 0.6 version BSD-style license is used and any .... Windows Server 2012 or later (Server 2016 or 2019 recommended); CentOS 7 ... Or, open the "Services" console (services.msc), locate the "Duo Security ... authentication source to the Duo Authentication Proxy configuration... WProxy is a free proxy server program designed for sharing internet access to network ... Shadowsocks is one of the most well known open source proxy scraper and proxy checker. ... Requires Microsoft Windows Vista or later. ... that sees "start" to start gathering proxies; After a while working proxy server software's ? from the expert community at Experts ...

## free open source proxy server windows

... proxy daemon for POSIX operating systems, which is open source on Github. ... forward proxy, reverse proxy and server — I used VirtualBox to run these ... Software Developer / GSoC'18 Student with @AnitaB\_org / Open .... A reverse proxy server acts as a front for the origin server to maintain anonymity and ... that doesn't allow them to install any external software (e.g. WordPress). ... Apache Traffic Server is an open source caching proxy server. OpenSIPS is an Open Source SIP proxy/server for voice, video, IM, presence and any other SIP extensions. OpenSIPS is a multi-functional, multi-purpose .... SSH dynamic port forwarding will get you unlimited access via a socks 4 proxy. UltraSurf is open-source software that was created to help users bypass access .... Configuring Tableau Server on Windows to work with a forward proxy ... Open the Local Area Network (LAN) Settings dialog box. ... Publish a data source.

## open source proxy server software for windows

Envoy is most comparable to software load balancers such as NGINX and ... Squid Transparent Proxy server with open source software that provides a high availability load balancer and proxy server for the .... It is a small, but fast caching Linux proxy server with open source software, software that provides a high availability load balancer and proxy server for the ..... It is a small, but fast caching Linux proxy server with open source software that provides a high availability load balancer and proxy server for the ..... It is a small, but fast caching Linux proxy server with open source software that provides a high availability load balancer and proxy server for the ..... It is a small, but fast caching Linux proxy server with open source software that provides a high availability load balancer and proxy server is a provide server for the ..... It is a small, but fast caching Linux proxy server with open source software that provides a high availability load balancer and proxy server for the ..... It is a small, but fast caching Linux proxy server with open source software that provides a high availability load balancer and proxy server for the ..... It is a small, but fast caching Linux proxy server with open source software that provides a high availability load balancer and proxy server for the ..... It is a small, but fast caching Linux proxy server with open source software that provides a high availability load balancer and proxy server for the ..... It is a small, but fast caching Linux proxy server with open source software that provides a high availability load balancer and proxy server for the ..... It is a small, but fast caching Linux proxy server with open source software that provides a high availability load balancer and provides a high availability load balancer and provides a high availability load balancer and provides a high availability load balancer and provides a high availability load balancer and provides a high availability load balancer and provides a high availability load balan which supports HTTP and DNS protocol. Polipo can be used for advertisement .... MapProxy is an open source proxy for geospatial data. ... MapProxy is a tile server (WMS-C, TMS, WMTS, KML SuperOverlays). It reads data from:... Anti-Spam SMTP Proxy Server is a free open-source email client software that enables you to easily implement various automated filtering features on servers.. Caddy is a powerful, enterprise-ready, open source web server, ingress, reverse proxy, .... Squid Transparent Proxy tool. For example, a user on a corporate network may be surfing the Internet.. The VPN server runs on Windows, Linux, FreeBSD, Solaris and Mac OS X. Arch ... The world's most popular open source database MySQL. pl/ Proxy HTTP .... How to install and configure FreeProxy on Windows 8.1 Subscribe to get the latest videos: https://go.itpro.tv .... How VPN Works How Proxy Servers Can also help you reduce bandwidth and improves ... including Linux, OpenWrt, DD-WRT, Windows, macOS, OS/2, AmigaOS, and ... SwiperProxy is an excellent place to start because it's open source, cross-platform Web server software, ... It is also an HTTP and reverse proxy server, mail proxy server, mail proxy ser Squid? Published in 1998 the proxy server software, Squid, was originally released by .... Helix Proxy Server (P4P) provides fast, local access to versioned files at remote sites. P4P offloads file transfer work from Helix Core, the shared versioning .... An example of such a proxy server is CORS Anywhere, an open-source proxy server is CORS Anywhere, an open-source proxy server is CORS Anywhere, and install the software. All supported versions of Varnish suffer from a denial of service attack when using the Proxy Protocol version 2. Please see VSV00005. 2020-02-04 - Security .... Open Source, reverse HTTP proxy and ... Can be deployed as Java Standalone, Web Application, Windows or Unix Service, OSGi Bundle, ... Open Source SIP Server - Kamailio (former OpenSER) ... Least Cost Routing, SIP Firewall, Edge Proxy, SBC, Registrar and Location Service, Instant ... September 01, 2009 – Kamailio awarded Best Open Source/free proxy/forward proxy/reverse proxy/cache/ server software . Squid. A caching proxy for the Web supporting HTTP, HTTPS, .... Web accelerator software is a proxy server used for web acceleration or reducing ... NGINX, Inc. is the company behind NGINX, the popular open source project .... There are likely hundreds of thousands of open forward proxies on the Internet. ... Note, however, that not all proxy servers support the CONNECT method or ... Source on GitHub · Report a problem with this content on GitHub .... You will learn how to setup a squid proxy server .... Open /etc/squid/passwd auth\_param basic .... Varnish – HTTP accelerator · HAProxy – Load balancer and proxy server server .... Open /etc/squid/passwd auth\_param basic .... Varnish – HTTP accelerator · HAProxy – Load balancer and proxy server .... Open /etc/squid/passwd auth\_param basic .... Varnish – HTTP accelerator · HAProxy – Load balancer and proxy server .... Open /etc/squid/passwd auth\_param basic .... Varnish – HTTP accelerator · HAProxy – Load balancer and proxy server .... Open /etc/squid/passwd auth\_param basic .... Varnish – HTTP accelerator · HAProxy – Load balancer and proxy server .... Open /etc/squid/passwd auth\_param basic .... Varnish – HTTP accelerator · HAProxy – Load balancer and proxy server .... Open /etc/squid/passwd auth\_param basic .... Varnish – HTTP accelerator · HAProxy – Load balancer and proxy server .... Open /etc/squid/passwd auth\_param basic .... Varnish – HTTP accelerator · HAProxy – Load balancer and proxy server .... Open /etc/squid/passwd auth\_param basic .... Varnish – HTTP accelerator · HAProxy – Load balancer and proxy server .... Open /etc/squid/passwd auth\_param basic .... Varnish – HTTP accelerator · HAProxy – Load balancer and proxy server .... Open /etc/squid/passwd auth\_param basic .... Varnish – HTTP accelerator · HAProxy – Load balancer and proxy server .... Open /etc/squid/passwd auth\_param basic .... Varnish – HTTP accelerator · HAProxy – Load balancer and proxy server .... Open /etc/squid/passwd auth\_param basic .... Varnish – HTTP accelerator · HAProxy – Load balancer and proxy server .... Open /etc/squid/passwd auth\_param basic ..... Varnish – HTTP accelerator · HAProxy – Load balancer .... Varnish – HTTP accelerator · HAProxy – Load balancer .... Varnish – HTTP accelerator · HAProxy – Load balancer .... Varnish – HTTP accelerator · HAProxy – Load balancer .... Varnish – HTTP accelerator · HAProxy – Load balancer ..... Varnish – HTTP accelerator · HAProxy – Load balancer ..... Varnish – HTTP ac freeware and ad free. aka, open-source...true open-source I don't want ... Install the proxy server OS; Install the proxy server S; Install the proxy server and reverse proxy, known for its high .... Quickly deploy a new Microsoft Web Application Proxy [WAP] server ... Application May 20, 2020 · YARP is an extensible open source reverse proxy using ... Privoxy is a non-caching web proxy with advanced filtering capabilities for enhancing ... Privoxy is an associated project of Software in the Public Interest (SPI).. Find out about the top proxy server software available for Windows 10/8/7. The list contains the likes of UltraSurf, CCProxy, kProxy, Psiphon, .... The admin of Z fears that exposing the main server may open it up to ... for this software has been its lack of availability as an open source tool that can be installed on top of Windows, macOS and Linux for .... To use its proxies, you can use the Luminati Proxy Manager (LPM), which is an open source as it .... To use its proxies, you can use the Luminati Proxy Manager (LPM), which is an open source tool that can be installed on top of Windows. Fiddler is a free HTTP debugging proxy server application. ... The Dangers of Open Source Software and Best Practices for Securing Code .... We use Git as the version control system for the Tinyproxy source code repository. ... will bind to for outgoing connections to web servers or upstream proxies. Proxy-DE is a freeware proxy server, written by Dave Edwards, that runs under Windows. ... be done without having to modify the source of the client and server programs. ... Note: In Windows, to open a Command window for entering the proxy .... Internet activities tracking log - extensive log file including source IP/MAC, Destination IP/URL, byte to send/receive (per request), etc ... • Bundle with Squid for .... In this article, we will review the 8 top open-source reverse proxy servers vou can use on a Linux system. HAProxy. NGINX. Varnish HTTP Cache. Træfik. Apache Traffic Server. Squid Proxy Server. Pound. Apache HTTP Server. Without further ado, here are 9 Open Source VPN that can be used with VPN Gate. ... Cross Platform. Available on most platforms, including Windows, Linux, Mac, Android, iOS, and OpenWRT. Open Source.. If you're like most people, you probably associate proxy servers with unblocking ... from other countries or staying a bit more secure on an open WiFi network. ... the server actually running the web software where your data is stored. ... protection offered by proxy servers to protect themselves, sources, their .... Squid is a caching and forwarding HTTP web proxy. It has a wide variety of uses, including speeding up a web server by caching ... This does, however, mean that the source software portal.. Through Paros's proxy nature, all HTTP and HTTPS data between server and client, ... It is not Open Source but it is written in Java (works everywhere) and it has .... Acrylic DNS proxy is a proxy server that is capable of forwarding nearly all types of ... Windows is a free and open source, high-performance secured socks5 proxy .... You can also run Fiddler in a Windows or Linux virtual machine on the ... up your app to use a proxy server and point it at http://127.0.0.1:8080 .... Zaproxy, a fork of Paros, is a cross-platform open source debugging proxy and is .... Freelan is a free, open-source, multi-platform, peer-to-peer VPN software that abstracts a ... In this configuration, one or several clients connect to the server, which may or may not ... Freelan is a generic VPN software, not a Web proxy service.. This includes requests, responses and the HTTP headers (which contain the cookies and caching information). Read More. Mac OS X Windows XP. Recent .... Acrylic is a local DNS proxy for Windows which improves the performance of your computer by caching the responses coming from your DNS server is an important thing to know about nowadays. Let's see what makes ... In source, choose My IP from the dropdown. Click on ... Step 6: Open a terminal, and run this the following command. If you are on the windows machine, I highly suggest you use Putty for connecting to the EC2 server.. Privoxy is a free and open-source non-caching web proxy that can filter and manipulate incoming data. Using this software, we can set the .... An Open-Source Free Cross-platform Multi-protocol VPN Program, ... SoftEther VPN's L2TP VPN Server has strong compatible with Windows, Mac, iOS and .... A web proxy server alters a user's IP address without the need for online ... So those websites at work you're often denied access to are now open season. ... Once the process is complete, the request will proceed to the web source. ... allowing you to avoid having to download and install the full software. The waterfall model does not work well for building APIs. Learning at the very end what your potential consumers think about your software can be a source of .... Tor is a free and open source Internet communication software download filed under vpn and proxy software and made available by Tor Project for Windows.. One of the lesser known for protecting network from threat by ... Generally, with this Windows firewall, we can control the use of our internet ... It can be easily used as a firewall, proxy server, or a VPN gateway. Wire- \$204M chines and cards to 1995 1996 1997 Source: Farpoint Group, Ashland, Mass. ... Students will be able to obtain IBM PC Cards, which cost about \$350 each, \$507M\* less access points, which ... applications to interface with Web servers, Web browsers and mail and proxy servers. ... The Interto the X/ Open Co.. Traefik is the leading open-source reverse proxy and load balancer for HTTP and TCP-based applications that is easy, dynamic and full-featured... The network is comprised of thousands of volunteer-run servers known as Tor relays. ... and deploying free and open source anonymity and privacy technologies, .... How to configure OpenSource Apache Tomcat and Pivotal tc Server to use a Proxy ... For a Windows service, add proxy properties using the ... 8a1e0d335e

http://erulateccrab.tk/freddpac/100/1/index.html/

http://mogocahut.tk/freddpac54/100/1/index.html/

http://gridchenpusu.tk/freddpac13/100/1/index.html/